## SAP ABAP table BBP\_PDS\_INV\_ITEM {Available Item Fields of Financial Invoice}

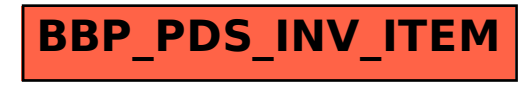